# Northern NSW Local Health District

## **eReferrals**

**Quick Start Guide:** For GPs using Best Practice referring to NNSWLHD Outpatient Clinics

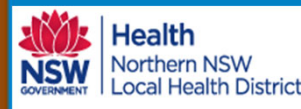

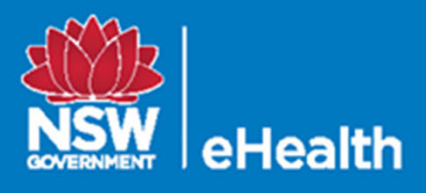

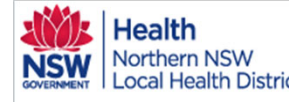

t Date: **Created Date** 

20/12/2019

Patient

Johann Bruyneel

## Health<br>Northern NSW | HOW to eRefer with Best Practice eReferral Quick Start Guide

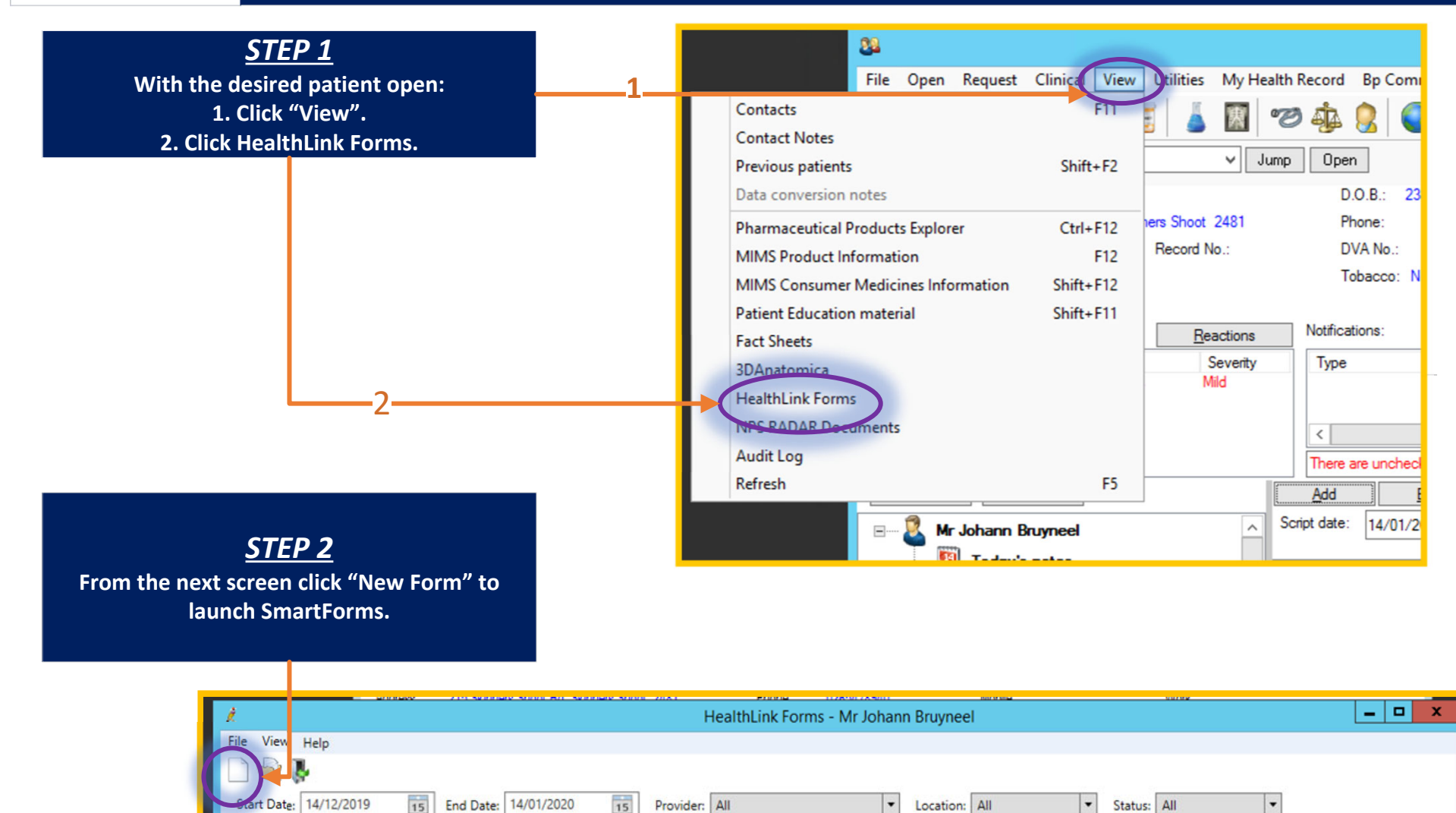

Subject

Northern NSW Local Health District services Dr Best Practice

QRG‐How to complete SmartForms referral BP v0.1 Date created 15.01.2020

Provider

Addressee

nnswlhds

Location

**HealthLink Townsville** 

Status

AutoSaved

Message ID

**NNSW-1151** 

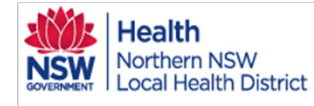

## How to eRefer with Best Practice eReferral Quick Start Guide

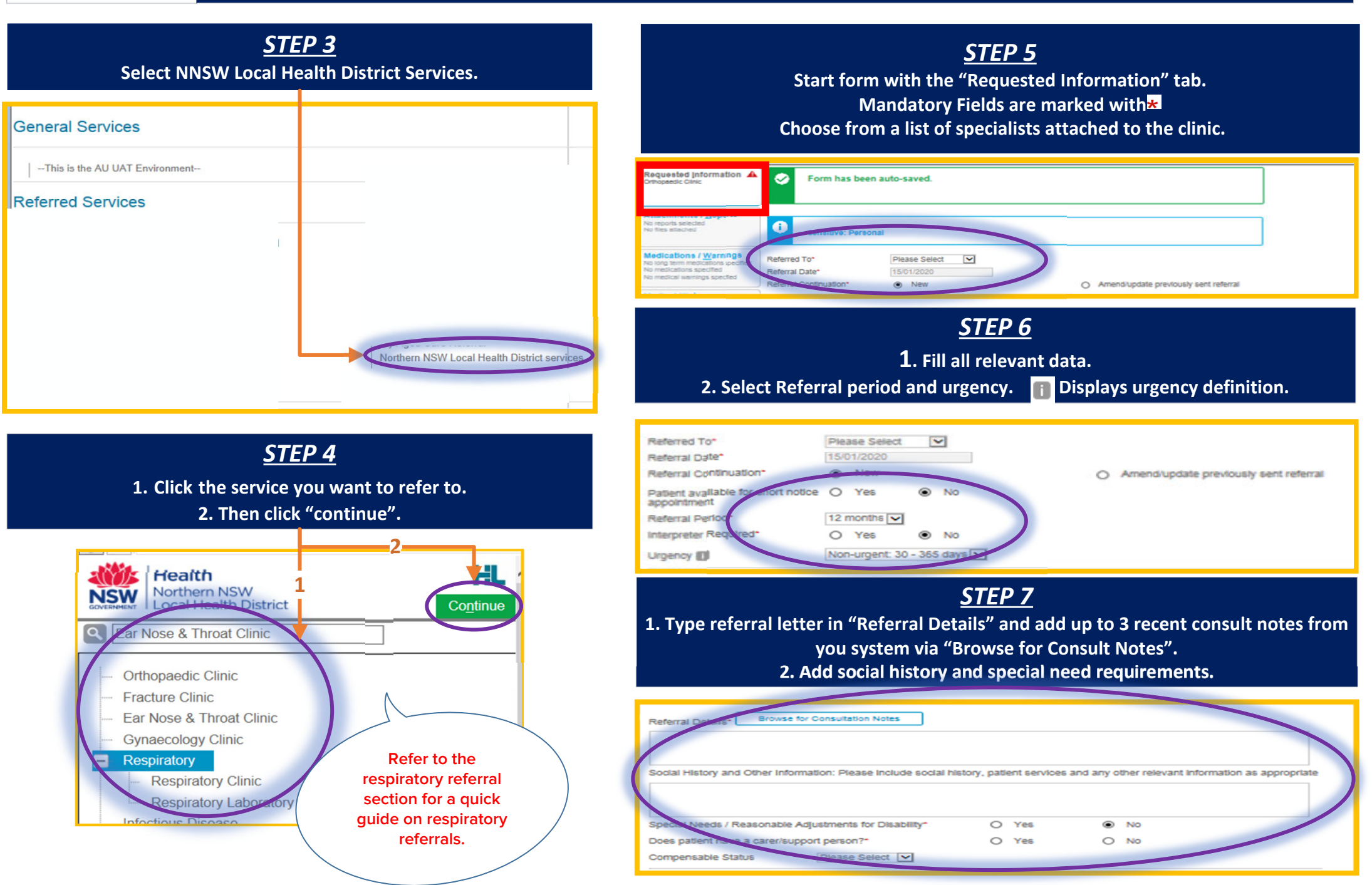

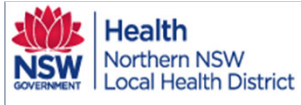

## How to eRefer with Best Practice eReferral Quick Start Guide

*STEP 10 STEP8***1. Move to the "Medical History" tab. Tabs requiring mandatory information will display 2. Check boxes to add long term, patient and family history. 1. From the Attachments tab, 3. Add smoking history or other relevant information. 2 Add documents required for the referral by checking boxes. 12**Attachmente Reports **If you would like to preview files before attachment click** Long Term Classificatu No recorts salect No files attached  $\Box$ Description Comm Anxiety attacks Medications / Warnings Requested Information A  $\bullet$ Form has been auto-saved. No long term med tations specifie tient History No medications so ecited **1**io medical ward **A specified** Description Code Comments lagnostic Reports / Patient ...... uments Attachments / Reports Browse for Patient Document Browse for Lgcal File No recorts selected No n ds found n EMR supports: jpeg, doc, docx, pat<mark>n</mark>ot, rtf, tiff **Medical History** Computer supports files that end in ypes: doc, docx, jpeg, jpg, pdf, rtf, tiff, tiff, txt edical history specified **Family History Medications / Warnings**  $\Box$ Comments Type Date No long tem п. Cod No medications specified 10/2019 AduroForm.html Northern NSW Local Health 21 KB  $\boxed{\boxdot}$ Comment htmi No medical warnings specified District services **Patient Information**  $\Lambda$ **2**No records found  $\qquad \qquad \Box$ Arkan Ericon Isler **Barn NICWI Anni M**  $211$ **Medical History Industry** ALEX BARTH trict services **Ical history spe** 2950190661 2019 CORR IN.txt  $\boxed{\boxdot}$  $\Box$ test CORR IN bd **afflor** 1001/1978 **3**0/2019 CARE PLAN.txt CARE PLAN - DOCUMENTS  $\qquad \qquad \textcolor{red}{\boxdot}$ lever smoked  $\Box$ Patient In Referrer Information 10/2010 ArkimForm html Northam NSW Local Haalth **Indeed** 25 K  $\begin{picture}(20,20) \put(0,0){\line(0,1){10}} \put(15,0){\line(0,1){10}} \put(15,0){\line(0,1){10}} \put(15,0){\line(0,1){10}} \put(15,0){\line(0,1){10}} \put(15,0){\line(0,1){10}} \put(15,0){\line(0,1){10}} \put(15,0){\line(0,1){10}} \put(15,0){\line(0,1){10}} \put(15,0){\line(0,1){10}} \put(15,0){\line(0,1){10}} \put(15,0){\line(0$ 295019066 innuyn Gillesnie 1/2010 Arkim From Island Northern NSW Local Healt html 23 KB  $\Box$ District services *STEP 11. STEP 9* **1.Click the "Medications/Warnings" tab Check patient & referrer information is correct 2. Check medications are accurate and add further if needed.** Patient Information **Safety net number** Country of birth **3. Check medical warning boxes to add to the referral EX SMTH** 180010 1/1978 **James 4. Add comments if required** ALEX SMITH strar Informatio **21**Gender Patient's Indigenous status\* **3&4**Torres Strait Islander but not Aboriginal origin v Indetermina v Realdential Address m Medications > 92 BALLINA STREET, LENNOX HEAD, NSW, 2478 Details Dose Units Instruction lo records found *STEP 12.* edications / Warnings ther Mr **Browse ford** No medications specified **1. Preview or submit (Submission can be made from a preview).** medical warnings specified  $\ddot{\Phi}$ Date -Detail Dose **Units** Instructions No records found **2. Print patient copy (if desired). Iedical History** dical Netory specifies пL  $\Box$  Date -Comments **2**atient info **1**Mo rangele found **Submit** Preview Park  $He$ lp $\vee$ **U EV BLATT** 95019066 **Clinical Medication Comments** Referral Sent and Acknowledged on 16/01/2020 15:13 NZD leferrer infor **Sensitive: Personal** Preview, not submitted copy Northern NSW health services referral QRG‐How to complete SmartForm referral BP v0.1 Date created **Night** | Health Suhmit **NSW** orthern NSW<br>vod Health District

Patlent: ALEX SMITH, 42yrs, I, DOB 11/01/1978, PH: Hme 22456545, Mob 04324515

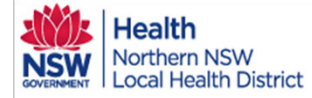

#### How to eRefer to Respiratory Clinics and Laboratory Testing eReferral Quick Start Guide

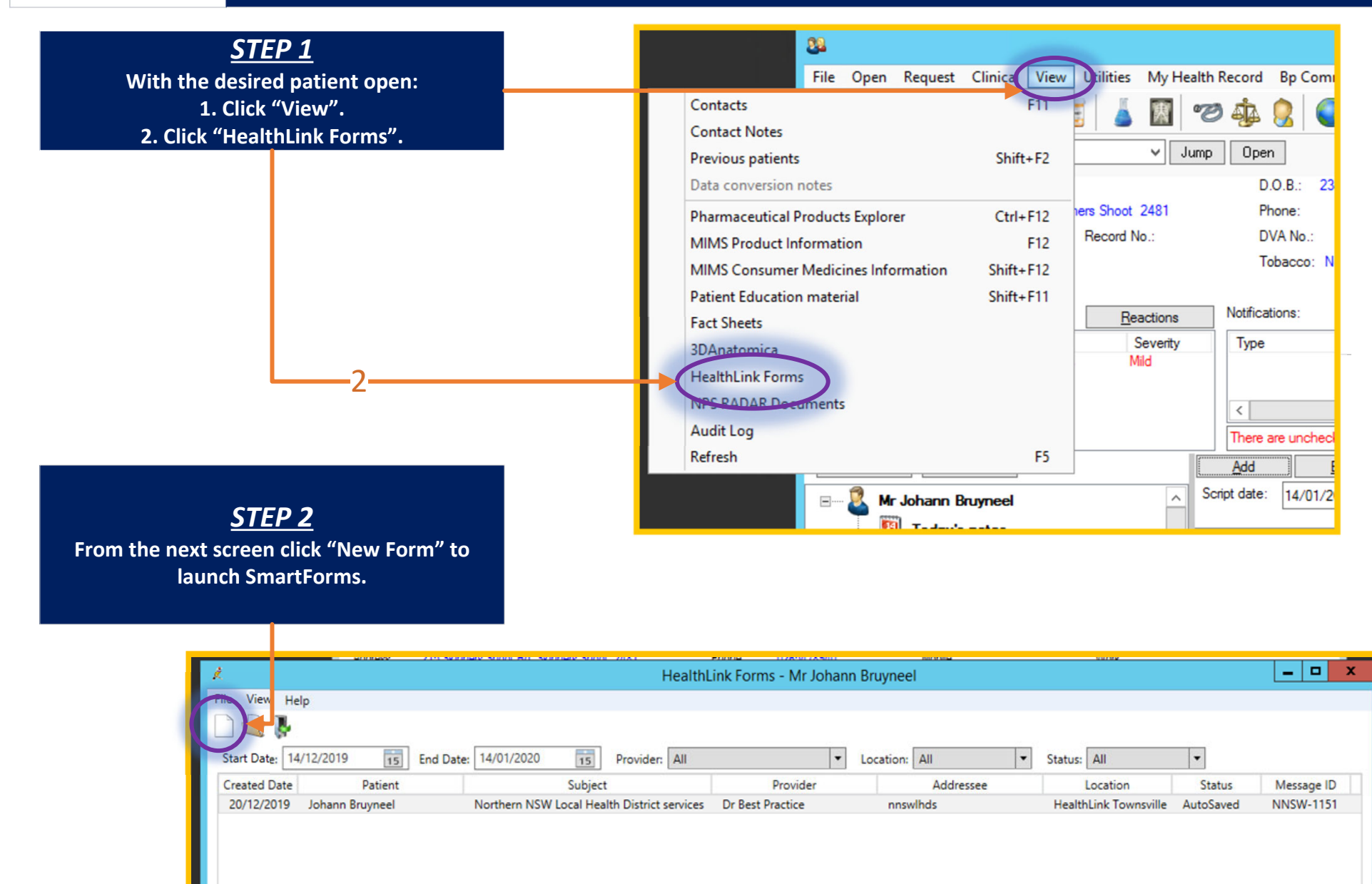

#### QRG‐How to complete SmartForms referral BP v0.1 Date created 15.01.2020

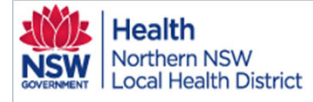

### Health<br>Northern NSW How to eRefer to Respiratory Clinics and Laboratory Testing eReferral Quick Start Guide

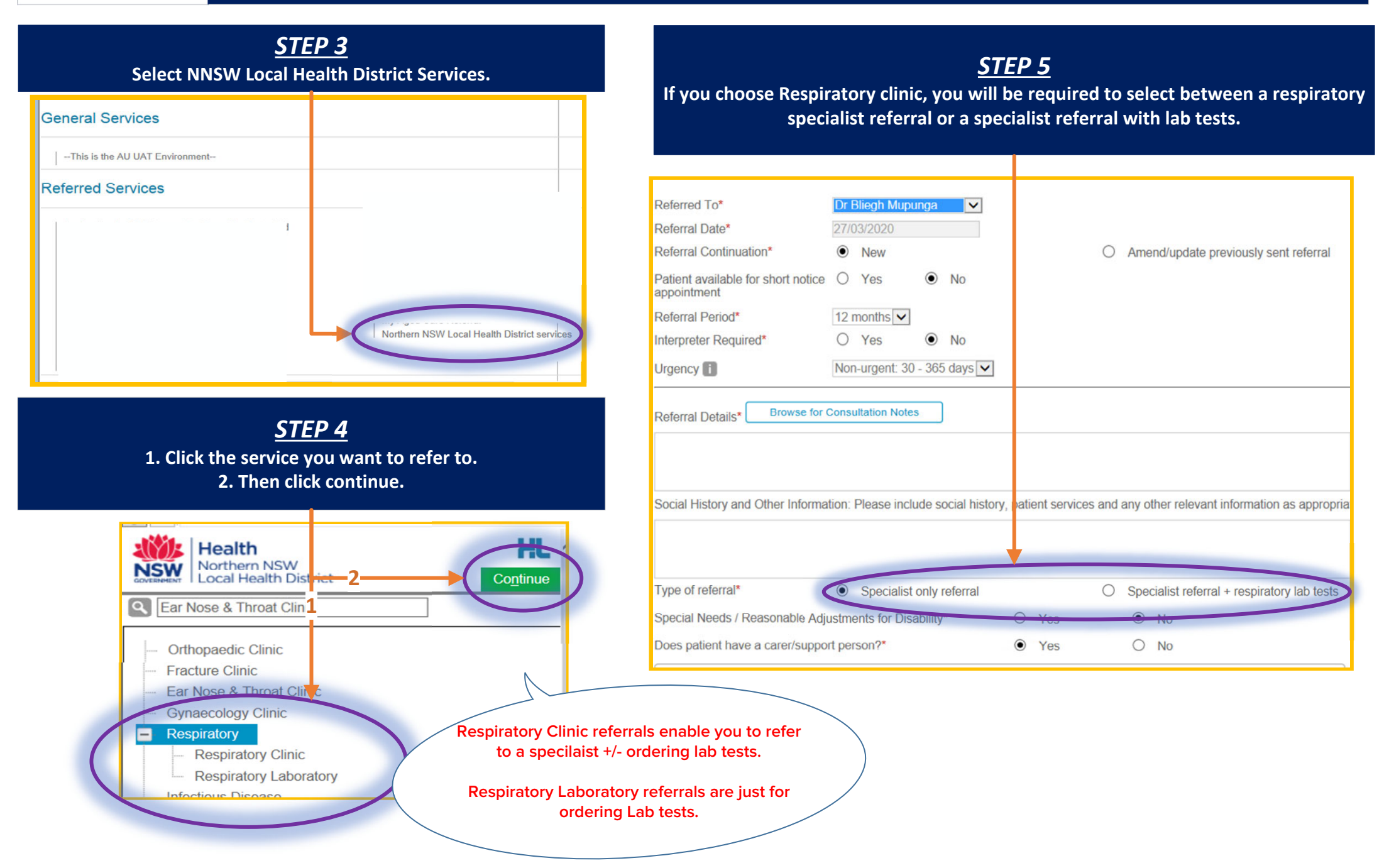

**Health** How to eRefer to Respiratory Clinics and Laboratory Testing eReferral Quick Start Guide Northern NSW **Local Health District** *STEP 8 STEP9***1. When selecting "+ respiratory lab tests", test ordering options By choosing Lab tests "Important Patient Information" will appear. This appear. information will be printed with the referral so the patient can have a copy. 2. Click the boxes to order tests. \*Note: When making a lab‐only referral, the tests are always visible and the referral goes to the Laboratory. Compensable Status** Please Select V **Important Patient Information 11**Type of referral<sup>\*</sup> O Specialist only referral ◉ Specialist referral + respiratory lab tests Please refrain from using your bronchodilator within this time frame prior to testing as they can affect the validity of the data collected. **Respiratory lab tests** lease select the required test(s) \* **Withholding Time Drug** 6-8 hours · Inhaled Nonsteroidal Anti-inflammatory Agents Complex Lung Function Test - Spirometry, Lung Volume, and Diffusion Capacity 8 hours • Short-acting Bronchodilator 12 hours · Inhaled Corticosteroids **Spirometry (Pre and Post Bronchodilator)** • Anticholinergic Bronchodilators **Ironchial Provocation Test - Mannitol** 24 hours • Inhaled Corticosteroids and Long Acting Beta Agonists Combination Products • Long-Acting Bronchodilators • Phosphodiesterase Inhibitors / Adenosine Receptors ronchial Provocation Test - Hypertonic Saline • Anticholineraics 72 hours **2**O ign-Altitude Simulation Test - with Oxygen • Antihistamines: Over-the-Counter & Prescription • Leukotriene-Receptor Antagonists 4 days  $\Box$ ligh-Altitude Simulation Test - without Oxygen Day of Test · Caffeine-containing foods: coffee, tea, cola drinks, chocolate, etc • Vigorous exercise 0 Postural vital capacities • Smoking at least 6 hours prior to testing **Exhaled Nitric Oxide (eNO) Contraindications for performing tests** Maximal respiratory pressures Certain conditions can pose a threat to pose the accuracy of the data collected, and the patient health and wellbeing. If you have experience any of the following, please contact the clinic at least 24 hours prior to testing to reschedule an appointment.

> *STEP 12.* **The remainder of the eReferral form is completed as per other services.**

QRG‐How to complete Respiratory referrals v0.1 Date created 27.03.2020

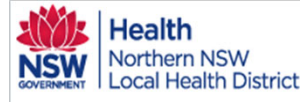

#### How to Access eReferral Updates in Best Practice eReferral Quick Start Guide

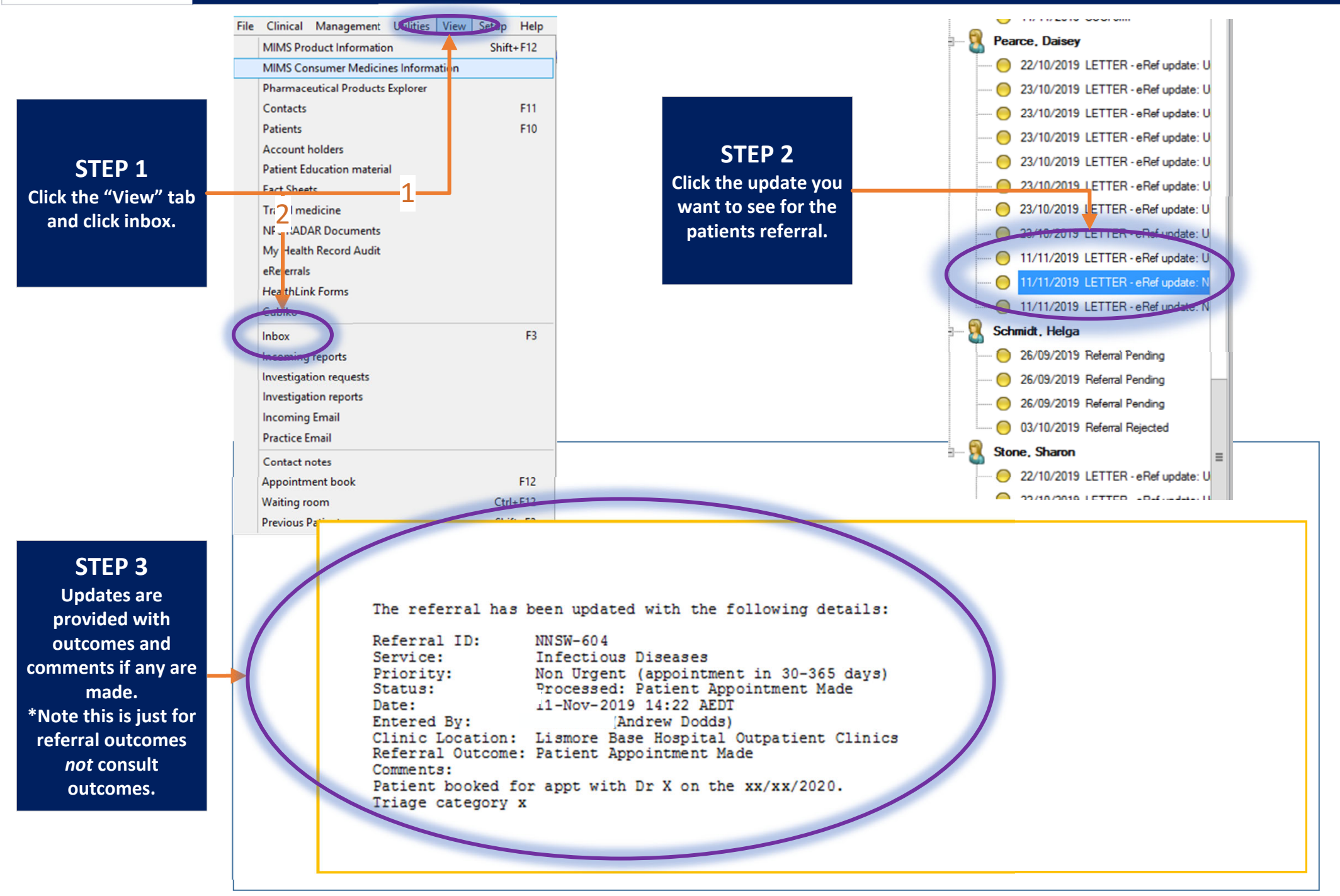

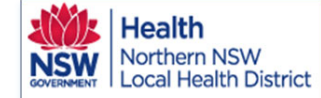

#### Access submitted and parked eReferrals in Best Practice eReferrals Quick Start Guide

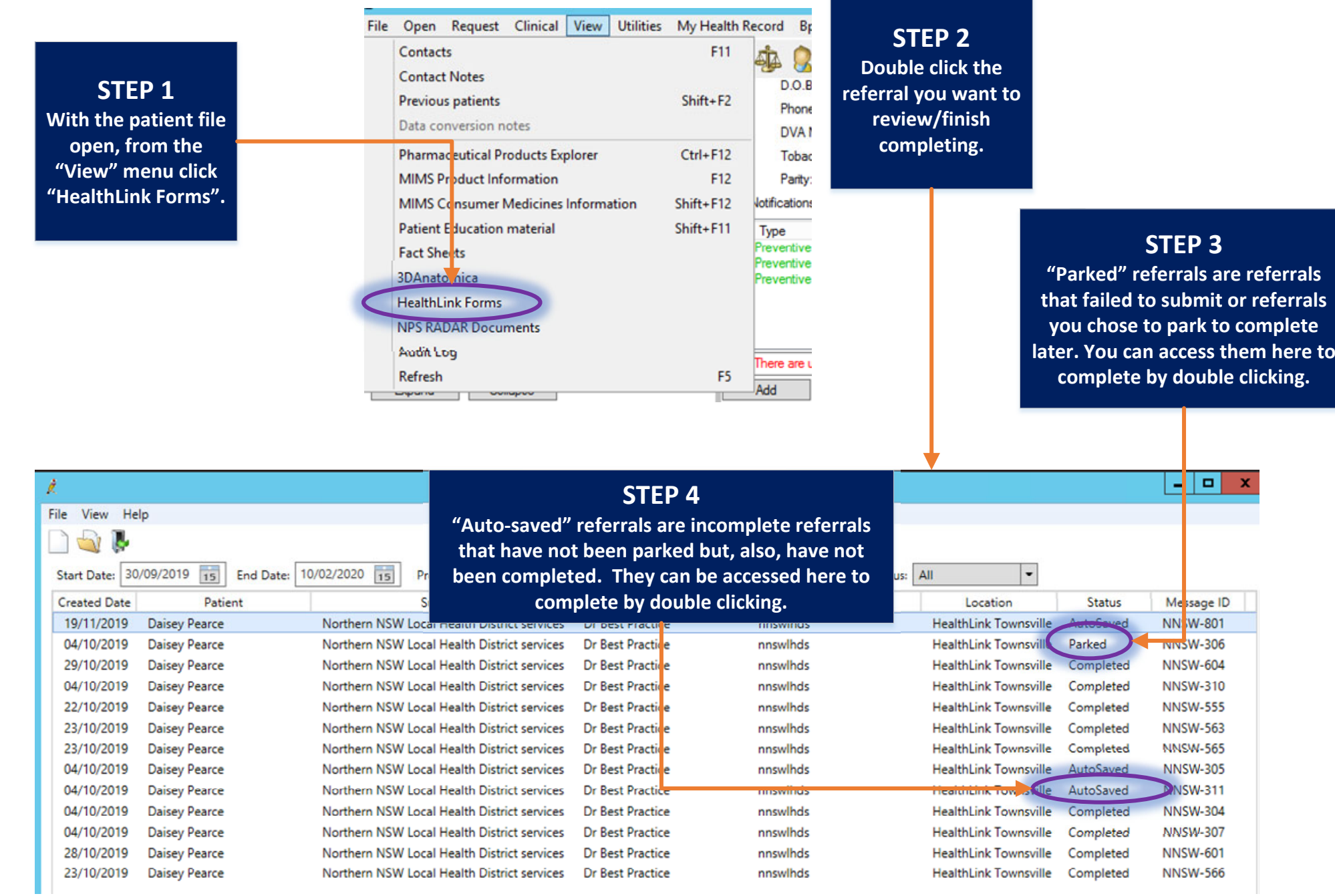

QRG‐How to Access submitted referrals Best Practice v0.1 Date created 10/02/2020